## **VIRTUAL VISIT GUIDE**

**With a MyChart account, you can schedule and start a virtual visit completely online.**

## **Save time by signing up for MyChart and completing all the required steps prior to your appointment.**

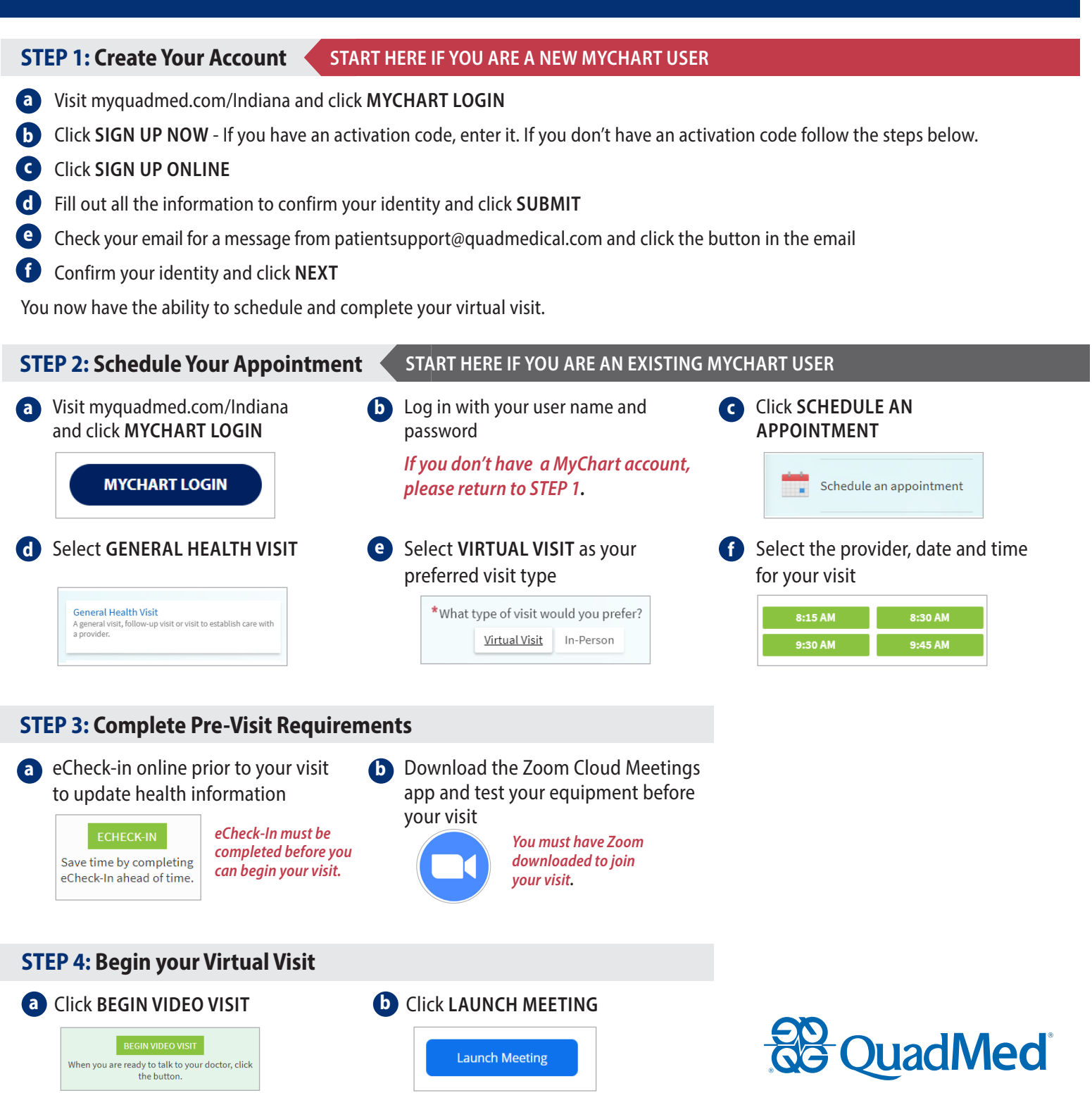

© 2020 QuadMed, LLC. All rights reserved. | EPIC031 | In select states, patient care is provided by a physician-owned medical practice contracted with QuadMed.